# Package 'labstatR'

October 22, 2020

<span id="page-0-0"></span>Version 1.0.11

Date 2020-10-22

Title Libreria Del Laboratorio Di Statistica Con R

Author Stefano M.Iacus <stefano.iacus@unimi.it> and Guido Masarotto

<guido@sirio.stat.unipd.it>

Maintainer Stefano M.Iacus <stefano.iacus@unimi.it>

Description Insieme di funzioni di supporto al volume ``Laboratorio di Statistica con R'', Iacus-Masarotto, MacGraw-Hill Italia, 2006. This package contains sets of functions defined in ``Laboratorio di Statistica con R'', Iacus-Masarotto, MacGraw-Hill Italia, 2006. Function names and docs are in italian as well.

License GPL  $(>= 2)$ 

**Depends**  $R$  ( $>= 2.10$ )

NeedsCompilation no

Repository CRAN

Date/Publication 2020-10-22 21:40:02 UTC

# R topics documented:

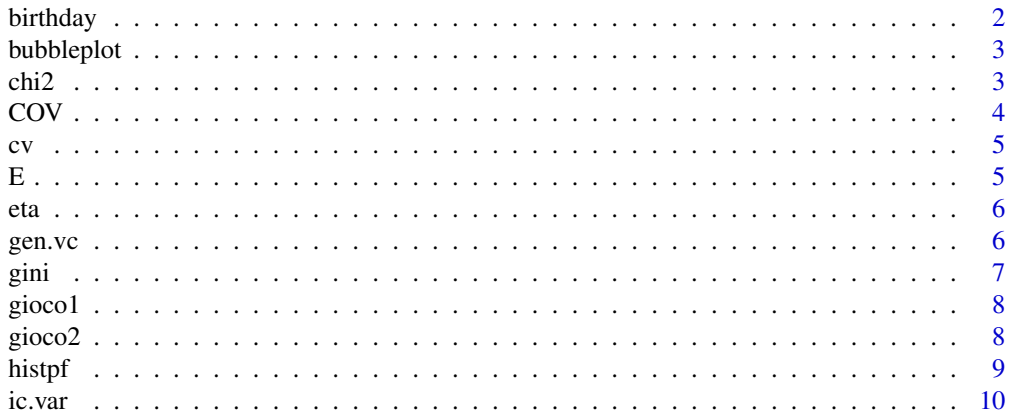

#### <span id="page-1-0"></span>2 birthday british and the contract of the contract of the contract of the contract of the contract of the contract of the contract of the contract of the contract of the contract of the contract of the contract of the con

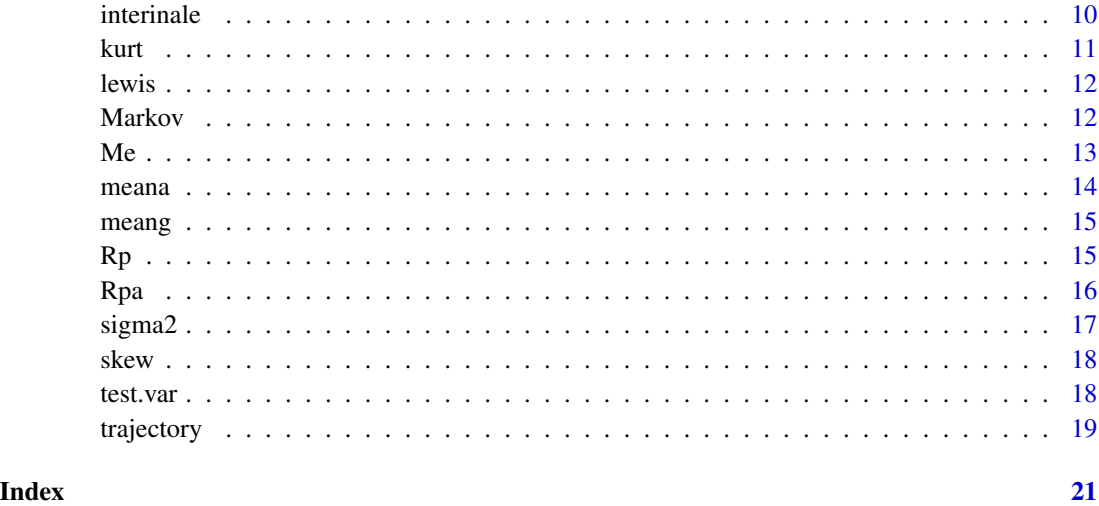

birthday *Calcola la probabilita' di compleanni coincidenti*

# Description

Questa funzione risolve il problema del calcolo della probabilita' di trovare due persone in un gruppo di n nate lo stesso giorno.

# Usage

birthday(n)

# Arguments

n numero di persone nel gruppo

# See Also

[pbirthday](#page-0-0).

```
n <- c(5,10,15,20,21,22,23,24,25,30,50,60,
       70,80,90,100,200,300,365)
for(i in n)
cat("\n n=", i, "P(A)=", birthday(i))
```
<span id="page-2-0"></span>

Questa funzione disegna un grafico a bolle (bubbleplot) a partire da una tabella a doppia entrata.

# Usage

bubbleplot(tab, joint = TRUE, magnify =  $1$ , filled = TRUE, main = "bubble plot")

# Arguments

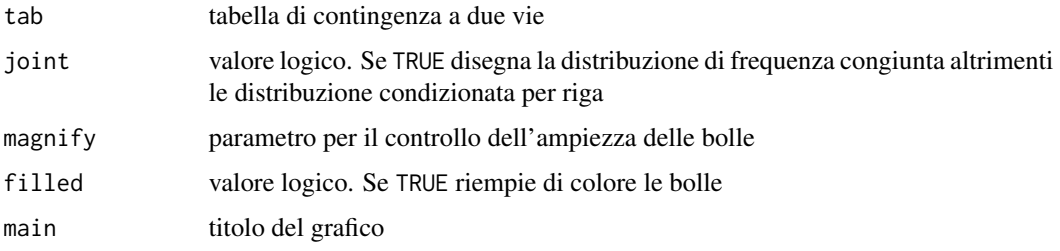

#### Examples

```
x <- c("O","O","S","B","S","O","B","B","S",
   "B","O","B","B","O","S")
y <- c("O","B","B","B","S","S","O","O","B",
   "B","O","S","B","S","B")
x <- ordered(x, levels=c("S","B","O"))
y <- ordered(y, levels=c("S","B","O"))
table(x,y)
bubbleplot(table(x,y),main="Musica versus Pittura")
```
chi2 *Calcola l'indice di connessione*

#### Description

Questa funzione permette il calcolo dell'indice di connessione.

#### Usage

 $chi2(x,y)$ 

#### <span id="page-3-0"></span>Arguments

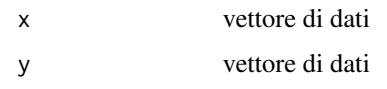

# Examples

```
x \le - rbinom(8, 5, 0.5)y <- c("A", "A", "B", "A", "B", "B", "C", "B")
chi2(x,y)
```
#### COV *Calcola la covarianza non corretta*

### Description

Questa funzione permette il calcolo della covarianza non corretta.

### Usage

 $COV(x, y)$ 

# Arguments

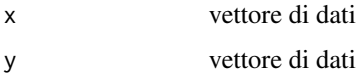

# Details

La funzione cov di R effettua il calcolo della varianza campionaria, ovvero divide la codevianza per il numero di dati meno uno. Questa funzione invece divide la codevianza per ll numero di dati a disposizione.

# See Also

[cov](#page-0-0).

```
x \leftarrow c(1,3,2,4,6,7)y \leftarrow c(7, 3, 2, 1, -1, -3)cov(x,y)
COV(x,y)
```
<span id="page-4-0"></span>Questa funzione permette il calcolo del coefficiente di variazione.

# Usage

cv(x)

# Arguments

x vettore di dati

# Examples

 $x \leftarrow c(1, 3, 2, 4, 6, 7)$ cv(x)

E *Calcola l'indice di eterogeneita'*

#### Description

Questa funzione permette il calcolo dell'indice di eterogeneita' di Gini.

# Usage

 $E(x)$ 

# Arguments

x vettore di dati

# See Also

[var](#page-0-0).

#### Examples

 $x \leq -c("A", "A", "B", "A", "C", "A")$  $E(x)$ 

<span id="page-5-0"></span>Questa funzione permette il calcolo dell'indice di dipendenza in media e traccia il grafico della funzione di regressione.

# Usage

eta(x,y)

#### Arguments

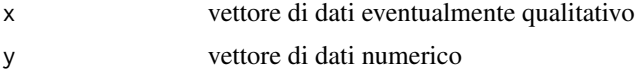

#### Details

Questa funzione considera la dipendenza in media di y da x.

#### Examples

```
x \leftarrow c(\text{rep}(1,10), \text{rep}(0,23), \text{rep}(2,15))y <- c(rnorm(10,mean=7),rnorm(23,mean=19),rnorm(15,mean=17))
eta(x,y)
y <- c(rnorm(10,mean=8),rnorm(23,mean=7),rnorm(15,mean=6.5))
eta(x,y)
```
<span id="page-5-1"></span>gen.vc *Simula una variabile casuale discreta*

#### Description

Questa funzione permette di simulare un valore da una variabile casuale discreta con distribuzione di probabilita' assegnata.

#### Usage

gen.vc(x,p)

#### Arguments

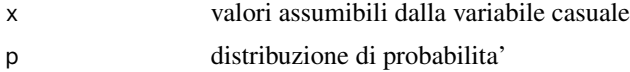

<span id="page-6-0"></span>gini **7** and 2011 12:00 the set of the set of the set of the set of the set of the set of the set of the set of the set of the set of the set of the set of the set of the set of the set of the set of the set of the set of

# Details

La funzione restituisce un numero casuale.

# Examples

 $x \leftarrow c(-2, 3, 7, 10, 12)$ p <- c(0.2, 0.1, 0.4, 0.2, 0.1)  $y$  <- NULL for(i in 1:1000)  $y \le c(y,gen.vc(x,p))$ table(y)/length(y)

#### gini *Calcola l'indice di concetrazione*

# Description

Questa funzione permette il calcolo l'indice di concentrazione e il rapporto di concentrazione di Gini. Inoltre disegna la curva di Lorenz.

#### Usage

gini(x, plot=TRUE, add=FALSE, col="black")

# Arguments

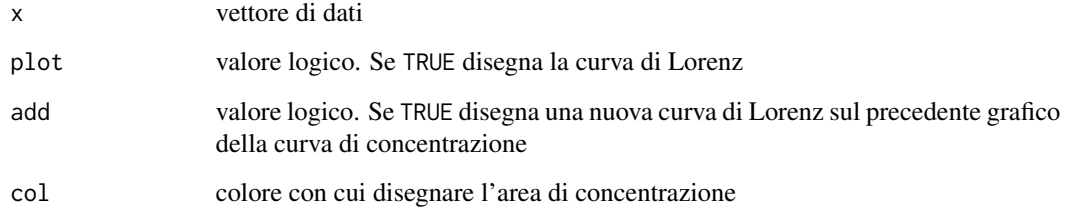

```
x \leftarrow c(1, 3, 4, 30, 100)gini(x)
y \leq -c(10,10,10,10)gini(y, add=TRUE,col="red")
```
<span id="page-7-2"></span><span id="page-7-0"></span>

Questa funzione simula la scommessa di de Mere calcolando la probabilita' di fare almeno un 6 in 4 lanci di un dado regolare.

#### Usage

```
gioco1(prove=10000)
gioco1a(prove=10000)
```
#### Arguments

prove numero di prove da utilizzare nella simulazione

#### Details

La versione gioco1 della funzione non e' efficiente in termini di velocita' in quanto vengono impiegati cicli for. Si noti la differenza in termini di velocita' con la version gioco1a.

#### See Also

[gioco2](#page-7-1).

#### Examples

```
ptm <- proc.time()
gioco1a(10000)
proc.time() - ptm
ptm <- proc.time()
gioco1(10000)
proc.time() - ptm
```
<span id="page-7-1"></span>gioco2 *Simula la scommessa di De Mere*

# Description

Questa funzione simula la scommessa di de Mere calcolando la probabilita' di fare almeno un doppio 6 in 24 lanci di un dado regolare.

#### Usage

```
gioco2(prove=10000)
gioco2a(prove=10000)
```
#### <span id="page-8-0"></span>histpf 9

# Arguments

prove numero di prove da utilizzare nella simulazione

# Details

La versione gioco2 della funzione non e' efficiente in termini di velocita' in quanto vengono impiegati cicli for. Si noti la differenza in termini di velocita' con la version gioco2a.

#### See Also

[gioco1](#page-7-2).

# Examples

```
ptm <- proc.time()
gioco2a(10000)
proc.time() - ptm
ptm <- proc.time()
gioco2(10000)
proc.time() - ptm
```
histpf *Disegna il poligono di frequenza*

# Description

Questa funzione disegna l'istogramma e vi sovrappone il corrispondente poligono di frequenza.

#### Usage

histpf $(x, br, ...)$ 

#### Arguments

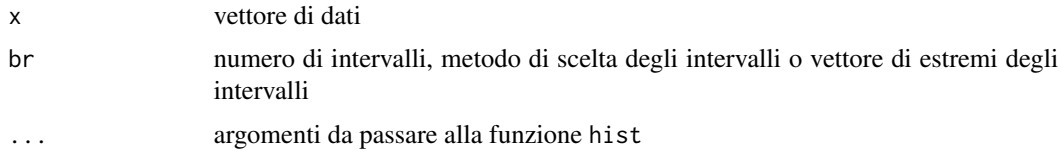

# Details

Il parametro br si comporta esattamente come il parametro breaks della funzione hist.

# See Also

[hist](#page-0-0).

# Examples

```
x < - rnorm(50)
histpf(x,br=5)
```
ic.var *Calcola intervallo di confidenza per la varianza*

### Description

Questa funzione effettua il calcolo dell'intervallo di confidenza per la varianza di campione gaussiano.

# Usage

 $ic.var(x, twosides = TRUE, conf.level = 0.95)$ 

#### Arguments

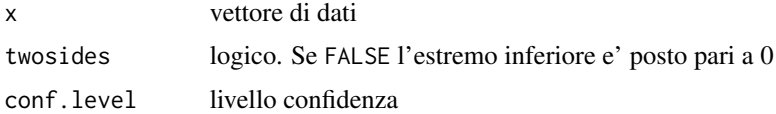

# Examples

x <- c(0.39, 0.68, 0.82, 1.35, 1.38, 1.62, 1.70, 1.71, 1.85, 2.14, 2.89, 3.69) ic.var(x) ic.var(x,FALSE)

interinale *Dati sul lavoro interinale*

# Description

Si tratta di un campione di dati relativi agli iscritti ed avviati alle missioni di una societa' di fornitura di lavoro interinale.

# Usage

data(interinale)

# Format

Dataset tratti dall'archivio di una societa' interinale italiana.

<span id="page-9-0"></span>

<span id="page-10-0"></span>kurt 11 metal 1988 beste in de koning van de koning van de koning van de koning van de koning van de koning va

# Source

Iacus, S.M., Porro, G. (2001)

# References

Iacus, S.M., Porro, G. (2001) Occupazione interinale e terzo settore. Analisi dei microdati di una societa' "no profit" di fornitura di lavoro interinale, IRES Quaderno n.2, *IRES-Lombardia*.

# Examples

```
data(interinale)
glm(avviato~., binomial, data=interinale) -> model
model
pr <- predict(model, type="response")
plot(density(pr),xlim=c(0,0.2),main="")
```
#### <span id="page-10-1"></span>kurt *Calcola l'indice di curtosi*

#### Description

Questa funzione permette il calcolo dell'indice di curtosi.

#### Usage

kurt(x)

# Arguments

x vettore di dati

# See Also

[skew](#page-17-1).

```
x \leftarrow \text{norm}(50)kurt(x)
y \le r t(50, df=1)kurt(y)
```
<span id="page-11-2"></span><span id="page-11-0"></span>

Questa funzione simula un processo di Poisson non omogeneo.

#### Usage

lewis(T, lambda, plot.int = TRUE)

# Arguments

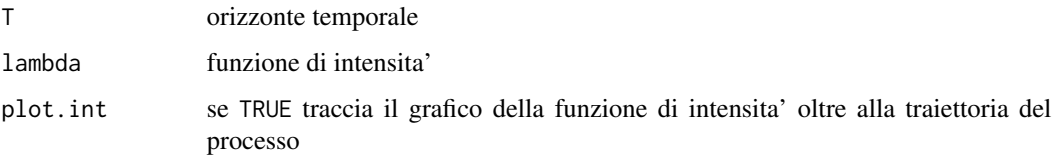

# Details

Disegna una traiettoria di un processo di Poisson non omogeneo con funzione di intensita' lambda (che deve essere una funzione di una variabile) nell'intervallo (0,T).

#### See Also

[gen.vc](#page-5-1)[,Markov](#page-11-1)[,trajectory](#page-18-1).

# Examples

lewis(20,sin)

<span id="page-11-1"></span>Markov *Simulatore di catene di Markov*

# Description

Questa funzione simula una catena di Markov a stati finiti.

# Usage

Markov(x0, n, x, P)

#### <span id="page-12-0"></span> $\boldsymbol{M}$ e 13

# Arguments

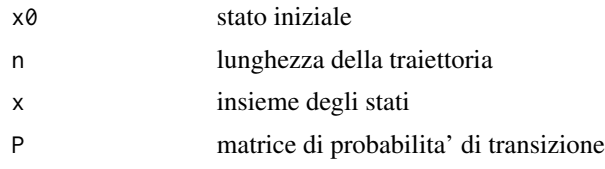

# Details

La funzione Markov2 e' basata sulla funzione [sample](#page-0-0).

# Value

Una lista contente la traiettoria della catena di Markov:

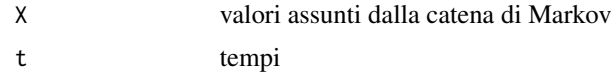

# See Also

[gen.vc](#page-5-1)[,trajectory](#page-18-1)[,lewis](#page-11-2).

#### Examples

```
x < -c("P", "S", "N")P <- matrix(c(0.5,0.5,0.25,0.25,0,0.25,0.25,0.5,0.5),3,3)
Markov("S", 15, x, P) -> traj
traj
plot(traj$t,unclass(factor(traj$X)),type="s",axes=FALSE,
xlab="t",ylab="Che tempo fa'")
axis(1)
axis(2,c(1,2,3),levels(factor(traj$X)))
box()
```
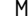

Me *Calcola la mediana anche per fenomeni qualitativi*

# Description

Questa funzione permette il calcolo della mediana anche nel caso di fenomeni qualitativi ordinabili.

#### Usage

Me(x)

# Arguments

x vettore di dati

# <span id="page-13-0"></span>Details

La funzione median di R contenuta nel pacchetto base funziona solo per dati quantitativi. La funzione Me restituisce un messaggio d'errore se la mediana risulta indeterminata.

#### See Also

[median](#page-0-0).

# Examples

```
x <- factor(c("A", "B", "A", "C", "A"))
Me(x)
```
# <span id="page-13-1"></span>meana *Calcola la media armonica*

# Description

Questa funzione permette il calcolo della media armonica.

#### Usage

 $mean(x, \ldots)$ 

# Arguments

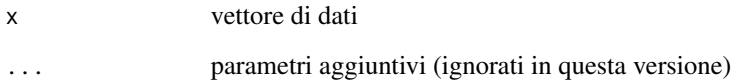

#### See Also

[meang](#page-14-1).

# Examples

 $x \leftarrow c(1, 3, 2, 4, 6, 7)$ meana(x)

<span id="page-14-1"></span><span id="page-14-0"></span>

Questa funzione permette il calcolo della media geometrica.

# Usage

 $meang(x, \ldots)$ 

# Arguments

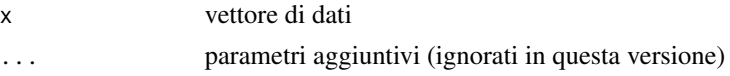

# See Also

[meana](#page-13-1).

# Examples

 $x \leftarrow c(1, 3, 2, 4, 6, 7)$ meang(x)

<span id="page-14-2"></span>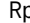

# Rp *Calcola l'allocazione ottimale di un portafoglio*

# Description

Questa funzione permette il calcolo dell'allocazione ottimale di due titoli di un portafoglio.

#### Usage

Rp(x,y,pxy)

# Arguments

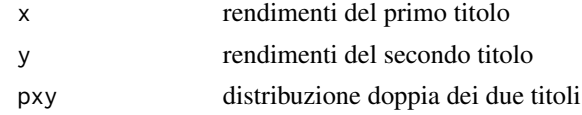

# Details

La funzione restituisce rendimento medio e varianza attesa del portafoglio allocato in modo ottimo. Restituisce inoltre il valore ottimo di capitale da allocare nel primo titolo.

# <span id="page-15-0"></span>Value

Una lista contente media e varianza del rendimento del portafoglio:

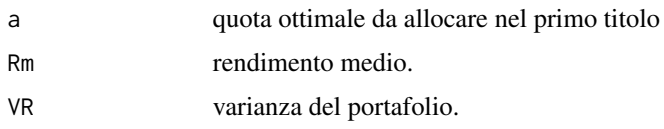

# See Also

[Rpa](#page-15-1).

# Examples

```
x \leq -c(11, 9, 25, 7, -2)/100y \leftarrow c(-3, 15, 2, 20, 6)/100pxy <- matrix(rep(0,25),5,5)
pxy[1,1] < -0.2pxy[2,2] < -0.2pxy[3,3] < -0.2pxy[4,4] < -0.2pxy[5,5] < -0.2Rp(x,y,pxy)
```
<span id="page-15-1"></span>

Rpa *Calcola il rendimento di un portafoglio*

# Description

Questa funzione permette il calcolo del rendimento atteso di un portafoglio di due titoli al variare della quantita' allocata nei due titoli.

#### Usage

Rpa(a,x,y,pxy)

#### Arguments

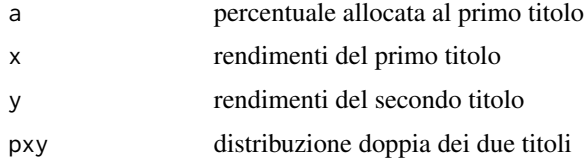

# Details

La funzione restituisce rendimento medio e varianza attesa del portafoglio.

#### <span id="page-16-0"></span> $sigma2$  17

# Value

Una lista contente media e varianza del rendimento del portafoglio:

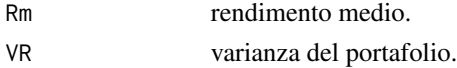

#### See Also

[Rp](#page-14-2).

# Examples

```
x \leftarrow c(11, 9, 25, 7, -2)/100y \leftarrow c(-3, 15, 2, 20, 6)/100pxy <- matrix(rep(0,25),5,5)
pxy[1,1] < -0.2pxy[2,2] <- 0.2
pxy[3,3] <- 0.2
pxy[4,4] < -0.2pxy[5,5] <- 0.2
Rpa(0.1,x,y,pxy)
Rpa(0.5,x,y,pxy)
```
sigma2 *Calcola la varianza non corretta*

#### Description

Questa funzione calcola la varianza non corretta.

#### Usage

sigma2(x)

#### Arguments

x vettore di dati

#### Details

La funzione var di R calcola la varianza campionaria corretta, ovvero dividendo la devianza per il numero di elementi del campione meno uno. Questa funzione calcola la varianza dividendo la stessa quantita' per il numero totale di osservazioni.

```
x \leftarrow \text{norm}(10)var(x)
sigma2(x)
```
<span id="page-17-1"></span><span id="page-17-0"></span>

Questa funzione permette il calcolo dell'indice di asimmetria.

#### Usage

skew(x)

#### Arguments

x vettore di dati

#### See Also

[kurt](#page-10-1).

# Examples

```
x \leftarrow \text{norm}(50)skew(x)
y <- rchisq(50,df=1)
skew(y)
```
test.var *Calcola intervallo di confidenza per la varianza*

# Description

Questa funzione effettua il calcolo dell'intervallo di confidenza per la varianza di campione gaussiano.

#### Usage

```
test.var(x, var0, alternative = "greater", alpha = 0.05)
```
# Arguments

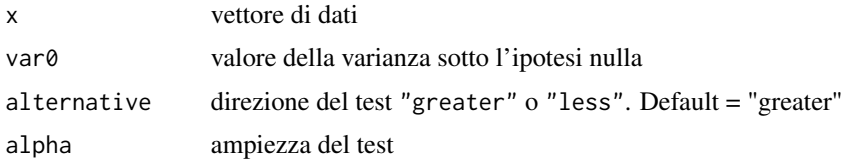

#### <span id="page-18-0"></span>trajectory and the state of the state of the state of the state of the state of the state of the state of the state of the state of the state of the state of the state of the state of the state of the state of the state of

# Examples

```
x <- rnorm(100, sd=5)
var(x)
test.var(x,20)
test.var(x,20,alternative="less")
```
# <span id="page-18-1"></span>trajectory *Simulatore di processi di diffusione*

# Description

Questa funzione simula un processo di diffusione.

#### Usage

trajectory(x0=1,t0=0,T=1,a,b,n=100)

# Arguments

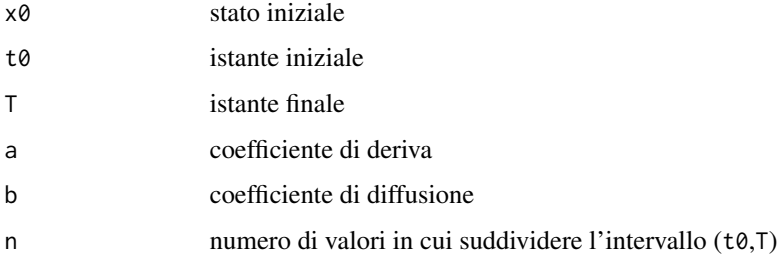

# Details

I due coefficienti di deriva e diffusione devono essere funzioni di due variabili x e t. La funzione utilizza lo schema di Eulero quindi il processo da simulare deve rispettare le opportune ipotesi sui coefficienti dell'equazione differenziale stocastica.

#### Value

Una lista contente la traiettoria del processo di diffusione:

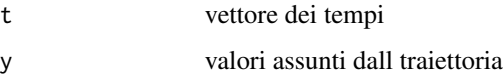

#### See Also

[gen.vc](#page-5-1)[,Markov](#page-11-1)[,lewis](#page-11-2).

20 trajectory trajectory and the contract of the contract of the contract of the contract of the contract of the contract of the contract of the contract of the contract of the contract of the contract of the contract of t

```
n < - 100T < -1x0 < -1mu \leftarrow function(x, t) {-x*t}
sigma <- function(x,t) {x*t}
diff <- trajectory(1,0,1,mu,sigma,100)
plot(diff$t,diff$y,type="l")
acf(diff$y, main="Processo di diffusione")
```
# <span id="page-20-0"></span>Index

∗ datasets interinale , [10](#page-9-0) ∗ distribution birthday , [2](#page-1-0) gen.vc, <mark>[6](#page-5-0)</mark> gioco1 , [8](#page-7-0) gioco2 , [8](#page-7-0) lewis , [12](#page-11-0) Markov, [12](#page-11-0) Rp , [15](#page-14-0) Rpa , [16](#page-15-0) trajectory , [19](#page-18-0) ∗ multivariate bubbleplot , [3](#page-2-0) chi2 , [3](#page-2-0) COV , [4](#page-3-0) eta , [6](#page-5-0) ∗ univar cv , [5](#page-4-0) E , [5](#page-4-0) gini , [7](#page-6-0) histpf,[9](#page-8-0) ic.var , [10](#page-9-0) kurt , [11](#page-10-0) Me, [13](#page-12-0) meana , [14](#page-13-0) meang, [15](#page-14-0) sigma2 , [17](#page-16-0) skew , [18](#page-17-0) test.var , [18](#page-17-0) birthday , [2](#page-1-0) bubbleplot , [3](#page-2-0) chi2 , [3](#page-2-0) COV , [4](#page-3-0) cov , *[4](#page-3-0)* cv , [5](#page-4-0) E , [5](#page-4-0)

eta , [6](#page-5-0) gen.vc, [6](#page-5-0), *[12](#page-11-0), [13](#page-12-0), [19](#page-18-0)* gini , [7](#page-6-0) gioco1 , [8](#page-7-0) , *[9](#page-8-0)* gioco1a *(*gioco1 *)* , [8](#page-7-0) gioco2 , *[8](#page-7-0)* , [8](#page-7-0) gioco2a *(*gioco2 *)* , [8](#page-7-0) hist , *[9](#page-8-0)* histpf,[9](#page-8-0) ic.var , [10](#page-9-0) interinale , [10](#page-9-0) kurt , [11](#page-10-0) , *[18](#page-17-0)* lewis , [12](#page-11-0) , *[13](#page-12-0)* , *[19](#page-18-0)* Markov , *[12](#page-11-0)* , [12](#page-11-0) , *[19](#page-18-0)* Markov2 *(*Markov *)* , [12](#page-11-0) Me, [13](#page-12-0) meana , [14](#page-13-0) , *[15](#page-14-0)* meang , *[14](#page-13-0)* , [15](#page-14-0) median , *[14](#page-13-0)* pbirthday , *[2](#page-1-0)* Rp , [15](#page-14-0) , *[17](#page-16-0)* Rpa , *[16](#page-15-0)* , [16](#page-15-0) sample , *[13](#page-12-0)* sigma2 , [17](#page-16-0) skew , *[11](#page-10-0)* , [18](#page-17-0) test.var , [18](#page-17-0) trajectory , *[12](#page-11-0) , [13](#page-12-0)* , [19](#page-18-0) var , *[5](#page-4-0)*